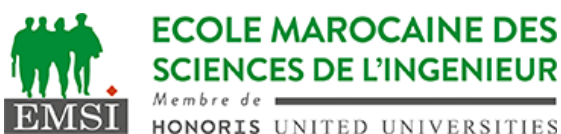

Classe:..................... Nom:................................................................ Groupe: ……………. Prénom:........................................................... **CONTRÔLE : SYSTÈME D'EXPLOITATION 4 3IIR** *Rappels:* - l'option +%D de la commande date permet d'afficher la date au format 05/09/23. - Le trou noir : /dev/null **1 ère partie** : compréhension et interprétation A- Soit l'expression suivante, exécutée sur un shell bash : **\$ PS1="\[\e[31;01m\]\u\[\e[00m\]@\[\e[42;01m\]\h \$ "** 1. Sachant que 31 correspond au rouge et 42 correspond au vert, expliquez ce qui sera affiché après l'exécution de cette expression. *(2pt)* ………………………………………………………………………………………………………………………………………… ………………………………………………………………………………………………………………………………………… ………………………………………………………………………………………………………………………………………… 2. Si on tape une commande juste après cela, qu'est ce qu'on pourrait remarquer? *(2pt)* ………………………………………………………………………………………………………………………………………… ………………………………………………………………………………………………………………………………………… B- Soit un script ~/bin/controle.sh qui contient le code suivant : **#!/bin/bash [ \$# -ne 2 ] && echo "USAGE: `basename \$0` fichier date" >&2 && set "test.txt" \$(date +%D) var1=\$1 ; echo \${1/.txt/}; shift 2; echo \$#; echo \${var1:-"NAN"}** Sachant que notre script est exécutable et qu'on le lance sous bash de la manière suivante: \$ ~/bin/controle.sh 1. Quel serait le résultat affiché à la console? *(3pt)* ………………………………………………………………………………………………………………………………………… ………………………………………………………………………………………………………………………………………… ………………………………………………………………………………………………………………………………………… ………………………………………………………………………………………………………………………………………… 2. Quel serait le résultat affiché si on remplace **set "test.txt" \$(date +%D)** par **exit 88** *(1pt)* ………………………………………………………………………………………………………………………………………… ………………………………………………………………………………………………………………………………………… …………………………………………………………………………………………………………………………………………

Contrôle - Année universitaire 2022-2023

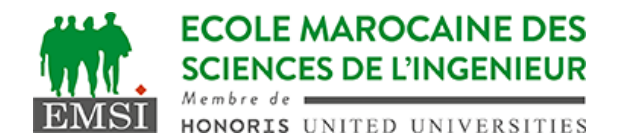

3. Donnez l'expression complète qui permettra d'exécuter ce script en redirigeant les messages d'erreurs vers le trou noir. *(2pt)*

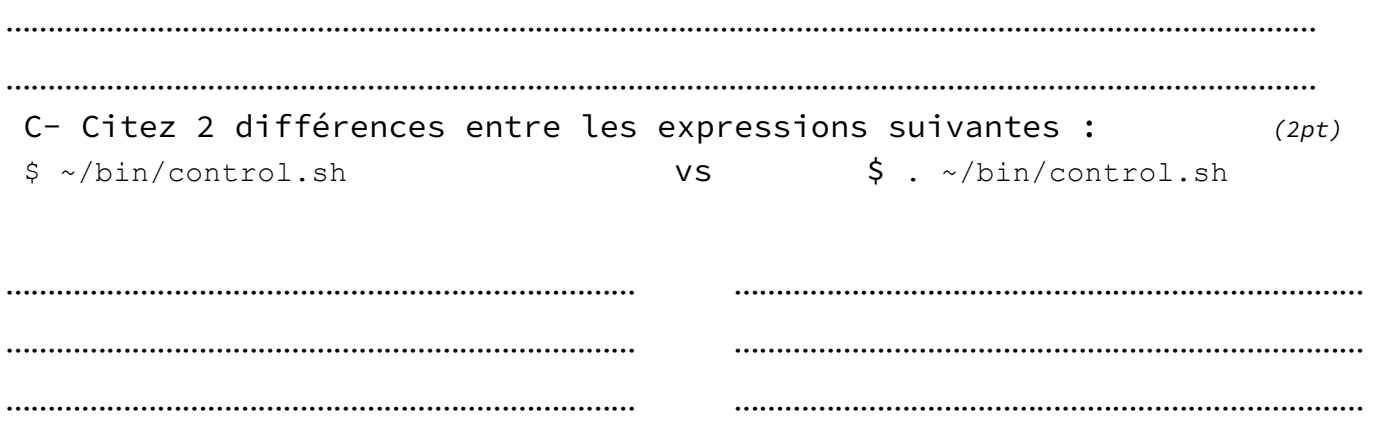

## **2 ème partie :** production A- Dans le dossier ~/monappli/logs/ nous avons plusieurs fichiers nommées de la manière suivante : *monapp\_YYYY-MM-DD.log* ; où YYYY-MM-DD correspond à la date de création de chaque fichier. Donnez, en une seule ligne de commandes, l'expression qui permettra d'afficher les lignes contenant le mot "WARN" dans les 3 fichiers de log les plus récents (sans utiliser 'find') : *(3pt)* ………………………………………………………………………………………………………………………………………… ………………………………………………………………………………………………………………………………………… B- Donnez la ligne cron qui permet d'exécuter le script *~/bin/controle.sh* chaque lundi et jeudi à minuit, sans arguments, en renvoyant la sortie standard et les erreurs vers un fichier *monlog.log (3pt)* …………………………………………………………………………………………………………………………………………

…………………………………………………………………………………………………………………………………………

C- Dans quel répertoire sera stocké le fichier *monlog.log* après l'exécution de la tâche cron? *(2pt)*

…………………………………………………………………………………………………………………………………………